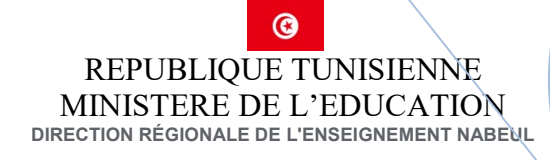

# Cours Algorithme et Programmation 2<sup>ème</sup> TI

Auteur

## Riadh Ben Daoud

Enseignant informatique Lycée Elmida

# Sommaire

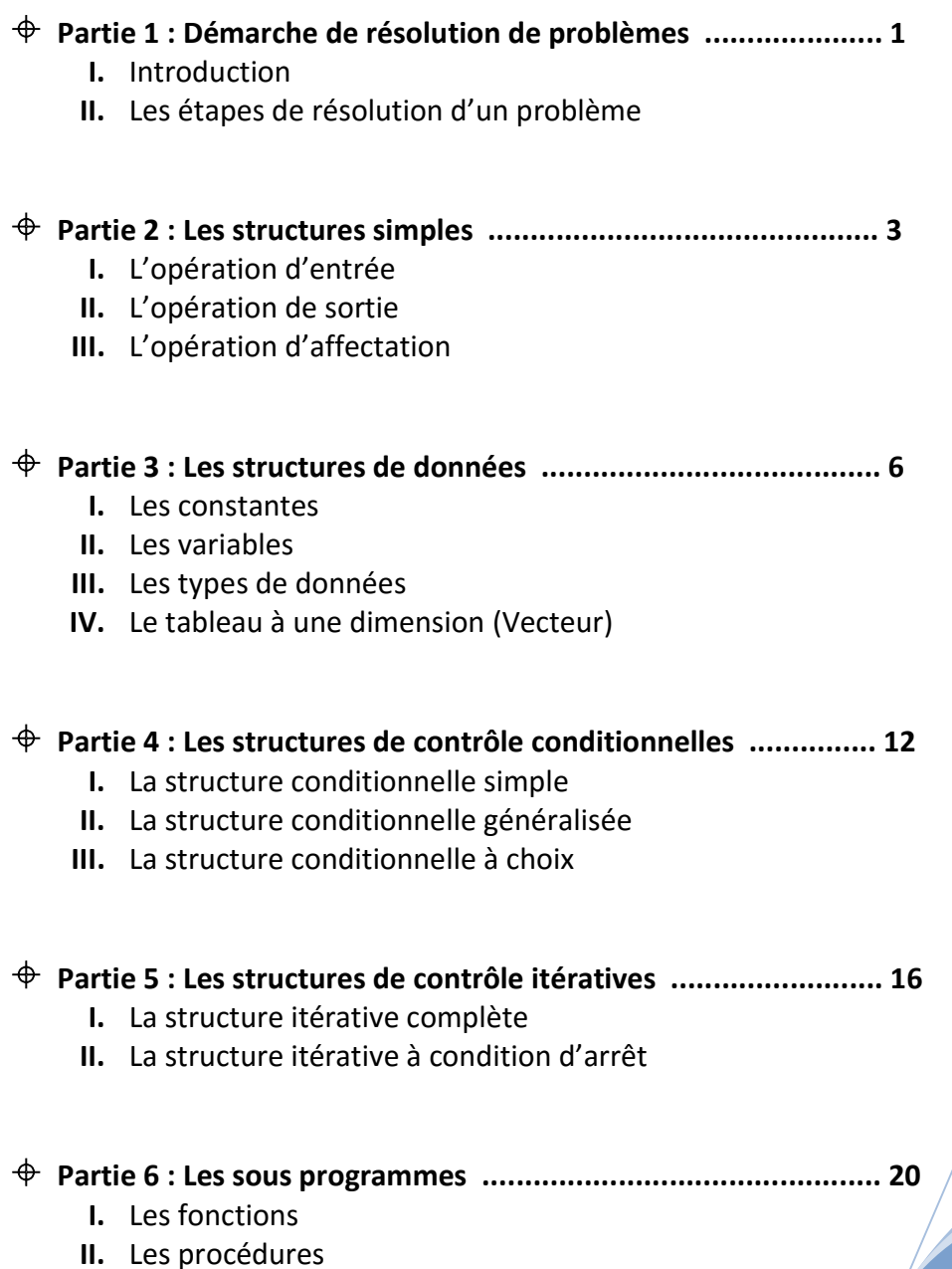

## Partie 1 : Démarche de résolution de problèmes

## I. Introduction :

L'ordinateur est une machine électronique utilisé presque dans tous les domaines de vie pour réaliser des différents types de traitements grâce à de programmes enregistrés dans sa mémoire. Ces programmes sont élaborés par des informaticiens et pour les réaliser il y a toute une démarche à suivre commençant par l'énoncé du problème jusqu'à abouti à une solution exécutable sur machine.

## II. Les étapes de résolution d'un problème

### 1. Activité 1:

On se propose de calculer et d'afficher la surface S et le périmètre P d'un rectangle de longueur Lo et de largeur La.

- a. Spécifier les différentes données nécessaires pour résoudre ce problème
- b. Proposer le traitement nécessaire pour avoir le résultat voulu à partir les données
- c. Indiquer le résultat à obtenir.
- d. Ecrire un algorithme permettant de résoudre ce problème.
- e. Implémenter cet algorithme en Python.

### Solution :

Données :

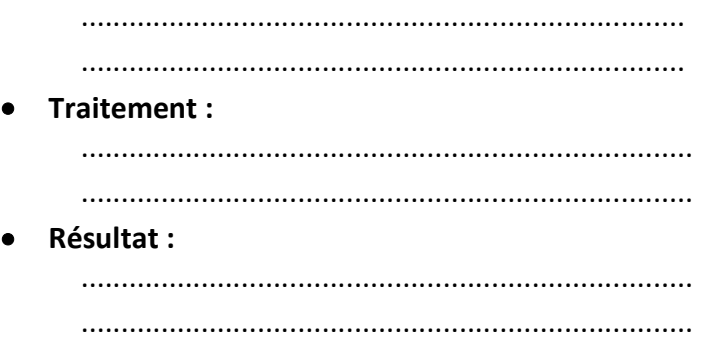

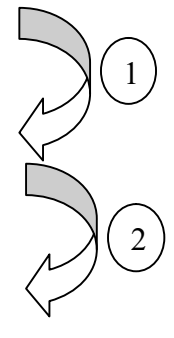

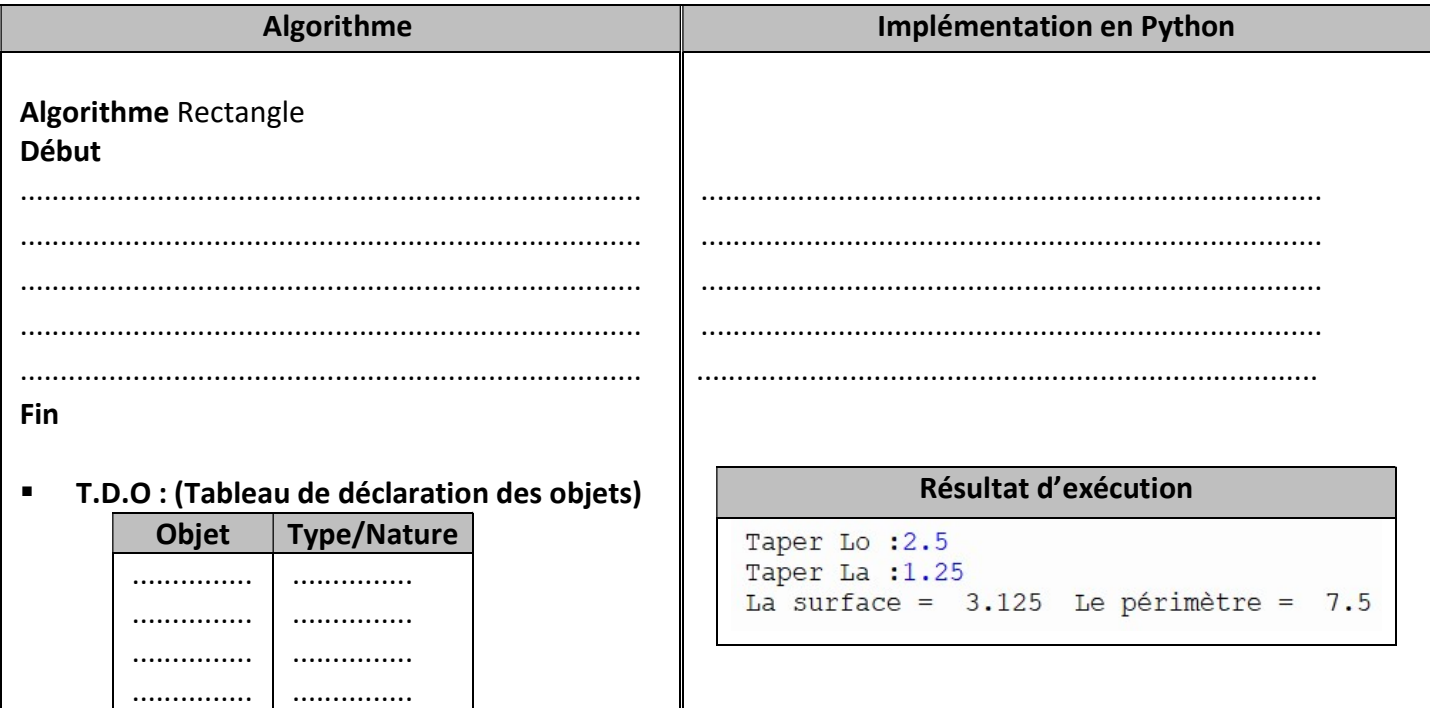

### Partie 1 : Démarche de résolution de problèmes

## 2. Activité 2:

On se propose de calculer et d'afficher la moyenne annuelle MA d'un élève ayant les notes suivants NT1, NT2 et NT3.

- a. Spécifier les différentes données nécessaires pour résoudre ce problème
- b. Proposer le traitement nécessaire pour avoir le résultat voulu à partir les données
- c. Indiquer le résultat à obtenir.
- d. Ecrire un algorithme permettant de résoudre ce problème.
- e. Implémenter cet algorithme en Python.

#### Solution:  $\blacktriangleright$

**Données:**  $\bullet$ 

![](_page_3_Picture_50.jpeg)

![](_page_3_Picture_51.jpeg)

![](_page_3_Picture_52.jpeg)

## Partie 2 : Les structures simples

## I. L'opération d'entrée :

### 1. Définition :

L'opération d'entrée c'est l'instruction qui permet à l'utilisateur de rentrer ou de saisir des valeurs au clavier pour qu'elles soient utilisées par le programme

### 2. Exemple :

![](_page_4_Picture_227.jpeg)

### 3. Remarque :

- Quand on demande à la machine de lire une variable, cela implique que l'utilisateur va devoir écrire cette valeur.
- Les données qui sont lues doit être compatibles aux variables réservées en mémoire.

## II. L'opération de sortie :

### 1. Définition :

L'opération de sortie c'est l'instruction qui permet au programme de communiquer des valeurs à l'utilisateur en les affichant à l'écran.

### 2. Exemple :

![](_page_4_Picture_228.jpeg)

### 3. Remarque :

 Quand on demande à la machine d'écrire une valeur, c'est pour que l'utilisateur puisse la lire.

### 4. Application :

Ordonner ces instructions pour que l'algorithme affiche le montant m à payer par un client qui a acheté n cahiers sachant que le prix du cahier est 2500 millièmes et qu'il a une remise r de 10%.

![](_page_4_Picture_229.jpeg)

En déduire le Tableau de Déclaration des Objets (TDO)

![](_page_4_Picture_230.jpeg)

## III. L'opération d'affectation :

### 1. Définition :

L'opération d'affectation c'est une action qui permet d'affecter une valeur à une variable. Elle est représentée par une flèche orientée vers la gauche «  $\leftarrow$  ».

### 2. Vocabulaire et syntaxe :

![](_page_5_Picture_274.jpeg)

### 3. Exemple :

![](_page_5_Picture_275.jpeg)

### 4. Remarque :

 Le type des variables situées à droite doit être de même type ou de type compatible que celle située à gauche.

### 5. Application 1 :

Soit la séquence d'affectations suivante :

- 1)  $x \leftarrow 10$
- 2)  $y \leftarrow 8$
- 3)  $z \leftarrow x$
- 4)  $x \leftarrow y$
- 5)  $y \leftarrow z$
- 1. Donner le résultat d'exécution de cette séquence sous forme d'un tableau.

![](_page_5_Picture_276.jpeg)

2. Quelles sont les valeurs finales de x et de y ?

............................................................................................................................................................

............................................................................................................................................................

- 3. Quel est le rôle de cette séquence ?
- ............................................................................................................................................................ 4. Quelle est l'utilité de la variable z ?

### 6. Application 2 :

1. Compléter le tableau suivant :

![](_page_5_Picture_277.jpeg)

2. Quel est le rôle cet ensemble d'instructions ?

............................................................................................................................................................

### 7. Application 3 :

Ecrire un algorithme et son implémentation en Python d'un programme qui permet de permuter les contenus de deux réels a et b.

### $\triangleright$  Solution :

![](_page_6_Picture_25.jpeg)

## Partie 3 : Les structures de données

## I. Les constantes et les variables :

### 1. Activité 1 :

On se propose de calculer et d'afficher sur l'écran le périmètre P et la surface S d'un cercle de rayon R. Pour ce fait, on vous demande d'écrire l'algorithme correspondant et son implémentation en Python.

### $\triangleright$  Solution:

![](_page_7_Picture_47.jpeg)

### 2. Activité 2 :

Pour chaque rayon donné, calculez la surface et le périmètre du cercle correspondant on exécutant le programme de l'activité1

![](_page_7_Picture_48.jpeg)

The On constate que PI est une constante tandis que R, S et P prennent des valeurs différentes. R, S et P sont appelés des variables.

## II. Les types de données :

## 1. Le type Entier (Int):

### a. Définition :

Le type Entier désigne un sous ensemble des nombres entiers relatifs Z.

![](_page_8_Picture_46.jpeg)

### b. Les opérations arithmétiques et relationnelles sur les entiers :

### c. Application :

On se propose de saisir un nombre t en seconde et de l'affiche en heure h, minute mn et seconde s. Pour ce fait, on vous demande de d'écrire l'algorithme correspondant et son implémentation en Python.

Sa Exemple : t=4000s le programme affiche : 1 h 6 mn 40 s

### $\triangleright$  Solution :

![](_page_8_Picture_47.jpeg)

## 2. Le type Réel (float) :

### a. Définition :

Le type Réel désigne un sous ensemble des nombres Réels IR.

### b. Les opérations arithmétiques et relationnelles sur les réels :

Les mêmes opérations que les entiers sauf DIV et MOD.

### c. Les fonctions prédéfinies sur les réels :

![](_page_9_Picture_273.jpeg)

### d. Application :

Ecrire un algorithme d'un programme qui permet de calculer puis d'afficher la distance d entre deux points A(x1, y1) et B(x2, y2) sachant que d(A,B) =  $\sqrt{(x^2 - x^1)^2 + (y^2 - y^1)^2}$ 

### $\triangleright$  Solution :

![](_page_9_Picture_274.jpeg)

## 3. Le type Booléen (bool) :

### a. Définition :

Le type booléen comporte deux valeurs Vrai et Faux (True et False en Python).

### b. Opérations logiques sur les Booléens :

![](_page_9_Picture_275.jpeg)

### La table de vérité qui manipule ces opérateurs est :

![](_page_10_Picture_262.jpeg)

### c. Application :

Compléter le tableau suivant :

![](_page_10_Picture_263.jpeg)

## 4. Le type Caractère (Str):

### a. Définition :

Un caractère (chiffre où lettre où symbole) est représenté le caractère lui-même mis entre guillemets

### Exemple : "A", "a", "+",…

### Remarque :

- Une variable de type caractère contient un caractère est un seul.
- L'espace " " est le caractère blanc.

### b. Opération sur les caractères :

Les opérations usuels :  $+$ ,  $=$ ,  $\lt$ ,  $>$ ,  $\lt =$ ,  $\gt =$ ,  $\lt >$ .

### Exemple :

"A" < "B" est une proposition vrai.

"a" >"b" est une proposition fausse.

Car tous les caractères sont ordonnés selon leur code ASCII.

### c. Fonctions prédéfinis sur les caractères :

![](_page_10_Picture_264.jpeg)

### Partie 3 : Les structures données

### Remarque :

- "x" : désigne le caractère "x".
- x : désigne l'objet x constant ou variable.

### 5. Le type chaîne de caractère  $(S\text{tr})$ :

### a. Définition :

C'est une succession de n caractère (lettre, symbole, chiffre) avec  $n \ge 0$ .

### Remarque :

- $\blacksquare$  Si n = 0 alors la chaîne est dite vide ("" : chaîne vide).
- Les valeurs chaîne de caractères sont définies entre guillemets

### b. Manipulation de chaîne de caractère :

On peut accéder en lecture et en écriture au i<sup>ème</sup> caractère d'une chaîne Ch en utilisant la notation CH[i] avec  $1 \le i \le$  Long (Ch).

Exemple : Soit Ch ← "Bonjour papa"

- Ch  $[0] = "B"$
- Ch  $[1] = "o"$
- Ch [:3] = "Bon" renvoie les trois premiers caractères
- Ch [3:] = "jour papa" renvoie Ch on élimine les trois premiers caractères
- Ch $[:3] = "Bira"$
- Ch [3:7] = "jour" renvoie une sous chaine de Ch de la position 3 jusqu'à la position 7-1=6

### c. Fonctions prédéfinis sur les chaînes de caractère:

![](_page_11_Picture_241.jpeg)

N.B. : On utilise l'opérateur + pour concaténer deux chaînes.

## III. Le tableau à une dimension (Vecteur) :

### 1. Définition :

Un vecteur est une structure de données permettant de ranger un nombre fini d'éléments de même type.

### 2. Déclaration d'une variable de type vecteur :

![](_page_12_Picture_229.jpeg)

### $\triangleright$  Remarque :

- Un vecteur est une suite de cases mémoire qui peut contenir des valeurs de même type.
- Un vecteur est caractérisé par son nom, sa taille et les types de ses éléments.

### 3. Accès aux éléments d'un vecteur :

L'accès à chaque élément ce fait par le biais d'un indice.

Exemple : Soit T un tableau de 10 réels

![](_page_12_Picture_230.jpeg)

- $\blacksquare$  1, 2, ... 10 : des indices.
- $\blacksquare$  T [0] = 10.5
- $\blacksquare$  T [1] = 0.25
- $\blacksquare$  T [9] = 12.00

### 4. Modifier les éléments d'un vecteur :

### $\triangleright$  Activité : Soit T un vecteur de 5 entiers

Donner le contenu de chaque élément du vecteur T après l'exécution de séquence d'instructions suivantes :

- $\blacksquare$  T[1]  $\leftarrow$  20
- $\blacksquare$  T[2]  $\leftarrow$  2
- $\blacksquare$  T [3]  $\leftarrow$  T [1] DIV T [2]
- $\blacksquare$  T [4]  $\leftarrow$  T [3]  $*$ 5
- $\blacksquare$  T [5]  $\leftarrow$  T [4] + T [3]  $\uparrow$  T [2]

### $\triangleright$  Solution :

![](_page_12_Picture_231.jpeg)

## Partie 4 : Les structures de contrôle conditionnelles

## I. La structure de contrôle conditionnelle simple :

### 1. Activité 1 :

Ecrire un programme qui permet de saisir un entier n et d'afficher leur parité (paire ou impaire)

- Exemples :
	- **25 est impaire**
	- 36 est paire

D'après sur ce qu'on a déjà vu, on ne peut pas résoudre ce type de problème car on a amènera à décider si l'entier n est paire ou impaire, donc on a intérêt de définir une nouvelle structure qui permet de résoudre ce problème.

### 2. Définition :

La structure de contrôle conditionnelle simple est une structure algorithmique qui fait appel à au maximum deux traitements suivant le résultat de l'évaluation d'une seule condition (vrai / faux).

### 3. Vocabulaire et syntaxe :

![](_page_13_Picture_285.jpeg)

### 4. Remarque :

- Lorsque l'évaluation de la condition produit la valeur :
	- Vrai : les instructions entre Alors et Fin Si sont exécutées.
	- Faux : les instructions entre Alors et Fin Si ne sont pas exécutées.
- La condition peut être simple ou composée.
- Si traitement 2 est vide, on parle de structure conditionnelle simple réduite qui à la syntaxe suivante :

![](_page_13_Picture_286.jpeg)

### 2. Solution de l'activité 1 :

![](_page_13_Picture_287.jpeg)

## II. La structure de contrôle généralisée :

### 1. Activité 2 :

Ecrire un programme qui permet de saisir un entier n et d'afficher leur signe (strictement positif, strictement négatif ou nul).

- Exemples :
	- 5 est positif
	- -9 est négatif
	- 0 est nul

Remarquez bien qu'on a plus que deux traitements donc on a intérêt de définir une nouvelle forme de structure de contrôle conditionnelle qui nous permet de résoudre ce type de problème.

### 2. Définition :

La forme généralisée est utilisée lorsqu'on a le choix entre plus que deux traitements suivant les résultats des les évaluations des plus que deux conditions.

#### 3. Vocabulaire et syntaxe :

![](_page_14_Picture_282.jpeg)

### 4. Remarque :

- L'exécution d'un traitement entraîne automatiquement le non exécution des autres traitements.
- La condition peut être simple ou composée.

#### 5. Solution de l'activité 2 :

![](_page_14_Picture_283.jpeg)

### 6. Application :

Ecrire un algorithme qui permet de saisir le numéro du jour puis afficher son nom  $(1 \leftarrow$  Dimanche;  $2 \leftarrow$  Lundi; ...;  $7 \leftarrow$  Samedi)

### 7. Solution de l'application :

![](_page_15_Picture_258.jpeg)

### III. Structure de choix :

#### 1. Activité 3 :

Regardez dans la solution de l'application précédente et remarquez que la structure conditionnelle généralisée est trop longue bien que les conditions portent sur une seul variable, donc on a intérêt de définir une nouvelle structure qui offre une meilleure lisibilité dans ce cas.

#### 2. Définition :

Cette forme peut remplacer la forme généralisée dans le cas ou les conditions portent sur une variable ou une expression de type scalaire.

#### 3. Vocabulaire et syntaxe :

![](_page_15_Picture_259.jpeg)

#### 4. Remarque :

- Cette structure offre une meilleure lisibilité de la solution que la forme généralisée.<br>■ Le sélecteur doit être de type scalaire discret et non réel
- Le sélecteur doit être de type scalaire discret et non réel.
- Chaque bloc peut comporter une ou plusieurs instructions.
- La clause sinon et son traitement sont facultatifs dans la structure.

## 5. Solution de l'activité 2 avec la structure de choix :

![](_page_16_Picture_16.jpeg)

## Partie 5 : Les structures de contrôle itératives

## I. La structure itérative complète : la boucle [Pour … Faire] :

### 1. Activité 3 :

Ecrire un programme qui permet d'afficher le mot « Informatique » 1000 fois.

 Le nombre de répétition de l'instruction [Ecrire (" Informatique ")] est très grand ce qu'il est impossible d'écrire ces nombres d'instructions donc on a intérêt de définir une nouvelle structure appelé la structure de contrôle itérative complète que nous permet de répété l'exécution d'une instruction un nombre connu de fois.

### 2. Définition :

La structure itérative complète Pour ... Faire est utilisée lorsqu'on a un nombre de répétition connu à l'avance d'un traitement donné.

### 3. Vocabulaire et syntaxe :

![](_page_17_Picture_247.jpeg)

### 4. Remarque :

- Le compteur est une variable de type scalaire énuméré (généralement entier ou caractère) et sa pas d'incrémentation est par défaut de 1.
- Le compteur est initialisé à sa valeur initiale Vi et passe à sa valeur suivante après chaque répétition jusqu'à attendre la valeur finale Vf.
- Vi et Vf sont de même type ou de type compatible que le compteur.
- Si on utilise range(Vf) alors la valeur initiale Vi =0
- Si on utilise range(Vi, Vf, P) alors sa pas d'incrémentation devient de valeur P
- Dans toutes les structures, chaque traitement peut comporter une ou plusieurs instructions.
- La clause else est facultatif et elle n'est exécutée que lorsque on a attendre la valeur finale Vf-1 de la boucle for
- On peut utiliser l'instruction break pour sortir de la boucle et passer à l'instruction suivante
- On peut utiliser l'instruction contenue pour passer directement à l'itération suivante

### 5. Solution de l'activité 3 :

![](_page_17_Picture_248.jpeg)

## II. La structure itérative à condition d'arrêt : La boucle [Répéter … Jusqu'à] :

### 1. Activité 4 :

Ecrire un programme qui permet de saisir un mot de passe et confirmer à nouveau jusqu'à avoir le mot de passe est confirmé correctement.

 Si on utilise les structures de contrôles conditionnelles l'utilisateur peut se tromper dans la saisir de mot de passe, d'où la nécessité d'une nouvelle structure appelé la structure de contrôle itérative à condition d'arrêt que nous permet de répété l'exécution d'une instruction un nombre inconnu de fois.

### 2. Définition :

La structure Répéter … Jusqu'à est utilisée lorsqu'on a dans le cas ou le nombre de répétition d'un traitement donné est inconnu et que le traitement sera exécuté au moins une fois.

#### 3. Vocabulaire et syntaxe :

![](_page_18_Picture_217.jpeg)

### 4. Remarque :

- La condition d'arrêt est considérée comme une condition de sortie de la boucle car, une fois elle est vérifier on quitte la boucle.
- La condition de sortie de la boucle peut être simple ou composée.
- La boucle Répéter ... Jusqu'à est une structure adaptée pour le contrôle de la saisie des données. Elle impose l'utilisateur d'entrer des données qui vérifient certaines contraintes.
- S'il y a un éventuel compteur, il faut l'initialiser avant la boucle pour assurer son avancement dans la boucle.

### 5. Solution de l'activité 4 :

![](_page_18_Picture_218.jpeg)

### Partie 5 : Les structures contrôle itératives

6. Application :

Soit l'algorithme suivant :

![](_page_19_Picture_237.jpeg)

a. Exécuter manuellement cet algorithme pour les valeurs suivantes :

 $\triangleright$  n=23

![](_page_19_Picture_238.jpeg)

 $\geq$  n=46

![](_page_19_Picture_239.jpeg)

b. Déduire le rôle de cet algorithme :

............................................................................................................................................................ III. La structure itérative à condition d'arrêt : La boucle [Tant que … Faire] :

### 1. Activité 5 :

On se propose de chercher le PGCD (plus grand commun diviseurs) de deux entiers m et n par la méthode de la différence.

Pour mieux comprendre la méthode, prenons un exemple: si m=10 et n=16

PGCD (10, 16) = PGCD (10, 16-10)

- $=$  PGCD (10-6, 6)  $=$  PGCD (4, 6-4)
- $=$  PGCD (4-2, 2)

$$
= 2
$$

⊕ Le nombre de répétition est inconnu donc impossible d'opter pour la boucle Pour ... Faire Voyons s'il est possible d'utiliser la boucle Répéter … Jusqu'à.

![](_page_19_Picture_240.jpeg)

ns le cas ou m=n nous sommes amenés vers e boucle infinie. Dans ce cas il faut que nous ntrions pas dans la boucle dés que la ndition m=n est vérifiée. Donc on a intérêt s définir une nouvelle structure qu'elle peut oudre ce type de problème.

### 2. Définition :

La structure Tant que ... Faire est utilisée lorsqu'on a dans le cas ou le nombre de répétition d'un traitement donné est inconnu et que le traitement sera exécuté zéro ou un nombre variable de fois.

### 3. Vocabulaire et syntaxe :

![](_page_20_Picture_49.jpeg)

### 4. Remarque:

- La condition d'arrêt est considérée comme une condition d'entrée car, tant que elle est vérifier on itère encore jusqu'à sa non vérification.
- La condition d'entrée dans la boucle peut être simple ou composée.
- S'il y a un éventuel compteur, il faut l'initialiser avant la boucle pour assurer son avancement  $\bullet$ dans la boucle.

### 5. Solution de l'activité 5 :

![](_page_20_Picture_50.jpeg)

## Partie 6 : Les sous programmes

## I. Introduction :

Nous avons vu jusqu'à maintenant les différentes structures nécessaires pour résoudre un tel problème, mais dés que le nombre de traitements augmente le problème devient très complexe et difficile à résoudre.

A fin de faciliter la résolution d'un problème complexe et de grande taille, on a intérêt à le décomposer en sous problèmes indépendants et de taille réduite. A chaque sous problème on associe un module assurant sa résolution qu'il peut être une fonction ou une procédure.

## II. Les fonctions :

### 1. Activité 1 :

Ecrire un algorithme et son implémentation en Python d'un programme qui permet de calculer puis d'afficher le nombre de combinaison de P objets parmi N.  $C_N^P$  = N! / (P!(N-P)!) ; N, P sont deux entiers strictement positifs avec N≥P.

### $\diamond$  Remarque :

- On constate que le calcul de N !, P ! et (N-P) ! se fait de la même manière et le traitement qui calcule la factorielle se répète trois fois et bien sur le programme dévient très long.
- Donc on a besoin de définir un nouvel outil pour éliminer cette redondance.

### 2. Vocabulaire et syntaxe :

Algorithme Fonction Nom fonction (pf1: type1, pf2: type2, ..., pfn : typen) : Type\_résultat DEBUT <Traitement> Retourner Résultat FIN

### Implémentation en Python

def Nom fonction (pf1, pf2,  $\dots$ , pfn): <Traitement> return Résultat

### 3. Solution de l'activité 1 :

![](_page_22_Picture_72.jpeg)

### 4. Caractéristiques

- Une fonction est un sous programme qui retourne une valeur d'un type identique à celui de la fonction.
- Une fonction comporte des paramètres autres que le résultat.
- Retenons qu'une fonction est essentiellement un module de calcul et de renvoi une seule  $\mathbf{r}$  . valeur d'un type simple.

### 5. Remarque:

- Tout nouvel obiet utilisé dans une fonction est appelé **obiet local**.
- Tout objet déclaré dans le programme principal est appelé **objet global**.  $\bullet$
- L'appel d'une fonction peut être effectué au niveau du programme principal ou au niveau d'un module appelant.
- Les paramètres formels qui figurent dans l'en tête de la déclaration de la fonction et  $\bullet$ correspondent à des variables locales utilisés dans son corps.
- Les paramètres effectifs utilisés dans l'instruction d'appel de la fonction et sont substitués aux paramètres formels au moment de l'appel.
- · Evitez d'y insérer les actions d'entrée et de sortie.

## III. Les procédures :

### 1. Activité 2 :

Ecrire un algorithme et son implémentation en Python d'un programme qui permet de saisir 3 entiers a, b et c puis les affichés avec a suivi de a étoiles et b suivi de b étoiles et c suivi de c étoiles.

### $\Leftrightarrow$  Remarque :

The On ne peut pas utiliser des fonctions comme solution car une fonction est essentiellement un module de calcule. Donc on a besoin de définir une autre manière de décomposition.

### 2. Vocabulaire et syntaxe :

![](_page_23_Picture_69.jpeg)

**Turbo Pascal** def Nom\_procédure (pf1, pf2, ..., pfn) : <Traitement>

### 3. Solution de l'activité 2 :

![](_page_23_Figure_10.jpeg)

### 4. Remarque :

- Tout nouvel objet utilisé dans une procédure est appelé **objet local**.
- Tout objet déclaré dans le programme principal est appelé **objet global**.
- L'appel d'une procédure peut être effectué au niveau du programme principal ou au niveau d'un module appelant.

### 5. Les paramètres :

### a. Les types de paramètres :

Il existe deux types de paramètres :

- **Les paramètres formels** qui figurent dans l'en tête de la déclaration de la procédure et correspondent à des variables locales utilisés dans son corps.
- **Les paramètres effectifs** utilisés dans l'instruction d'appel de la fonction et sont substitués aux paramètres formels au moment de l'appel.

### b. Les modes de passages des paramètres :

La substitution des paramètres effectifs aux paramètres formels s'appelle mode de passage de paramètres. Il existe deux modes de passages de paramètres :

Passage par valeur :

Dans ce cas, toute modification des paramètres formels n'a aucun effet sur les paramètres effectifs.

Le transfert de l'information se fait toujours du programme appelant vers le programme appelé.

### Passage par variable :

Dans ce cas, toute modification portés sur le paramètre formel est la même sur le paramètre effectif. Le transfert d'information entre le programme appelant et le programme appelé se fait dans le 2 sens.

### c. Remarque :

- Avec les fonctions on utilise toujours le passage de paramètre par valeur.
- Comment choisir le mode de passage de paramètre ?
	- Si le paramètre est modifié par la procédure (lecture ou affectation) alors on choisit le passage par variable.
	- Si le paramètre n'est pas modifié par la procédure (affichage ou le paramètre est utilisé comme donné pour faire un traitement quelconque) alors on utilise le passage par valeur.
- Si le mode de passage est par variable (par référence, par adresse), on ajoutera le symbole  $\omega$ avant le nom du paramètre.